# Corso di Inventor 2017 – Livello avanzato

750 € + IVA 22%

21 ore diurne 3 giorni 9,30-17,30 – non è previsto come corso serale

Necessaria conoscenza di Inventor a livello base

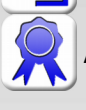

Attestato di partecipazione al corso

Creare librerie condivise di oggetti e usare strumenti avanzati per parti e assiemi

Il corso di Autodesk Inventor avanzato permette di apprendere l'uso di strumenti avanzati, come iFeatures, iParts, iMates, iAssemlies. Parte importante del corso di Inventor avanzato è la pubblicazione di parti personalizzate nel Centro Contenuti o la condivisione in rete dei file nell'ambito di un team di progettazione. Si affronta anche l'uso di strumenti di generazione partie e di analisi, e Inventor Studio per il render. Le lezioni prevedono una serie di esercitazioni pratiche, mirate all'apprendimento veloce delle tecniche avanzate con le quali migliorare la creazione delle parti e l'assemblaggio dei componenti.

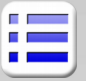

### **Strumenti avanzati**

Gestione avanzata degli stili Condivisione dei file per librerie e modelli Gestione dei progetti in Inventor Blocchi di schizzo per lo studio del progetto Utilizzo di iFeatures Utilizzo di iMates Utilizzo di iParts

## **Gestione degli assiemi di Inventor**

Utilizzo di iiAssemblies Componenti derivati da parte Componenti derivati da assieme Sostituzioni grafiche nei grandi asseimi Rappresentazioni di dettaglio per grandi assiemi

#### **Centro Contenuti di Inventor**

Gestione librerie personalizzate e condivise Pubblicazione di parti personalizzate

#### **Design Accelerator**

Generatori di componenti per: alberi, molle, ingranaggi, cuscinetti, altro Connessioni bullonate Generatore di telai

### **Assiemi**

Definizione delle rappresentazioni Ridefinizione della struttura di un assieme Distinta dei componenti Assiemi saldati Lavorazioni d'assieme Saldature scanalate, d'angolo e simulate **Importazione**

Importazione di file IGES e STEP in Inventor Ambiente di costruzione di Inventor Controllo qualità e correzione di superfici importate